## **Configuração da Isenção do ICMS do Convênio Número 26 /03 do Estado do Paraná (CCCDB153)**

Esta documentação é válida para todas as versões do Consistem ERP.

## **Pré-Requisitos**

Não há.

**Acesso**

Módulo: Cadastros Gerais - Cadastros Gerais

Grupo – Configurações Gerais do ICMS

## **Visão Geral**

O objetivo deste programa é configurar os clientes localizados no estado do Paraná que possuem isenção de ICMS nas operações internas relativas à aquisição de bens, mercadorias ou serviços, efetuadas pelos órgãos da administração pública estadual direta e respectivas fundações e autarquias, de acordo com o Convênio ICMS nº 26/03.

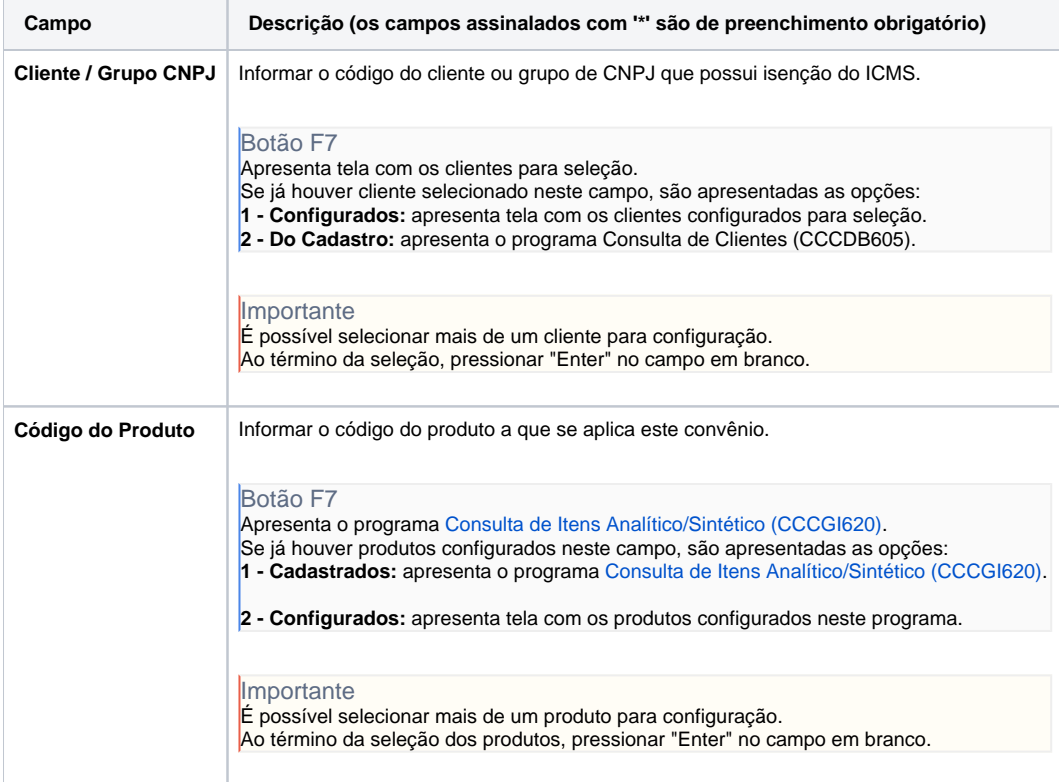

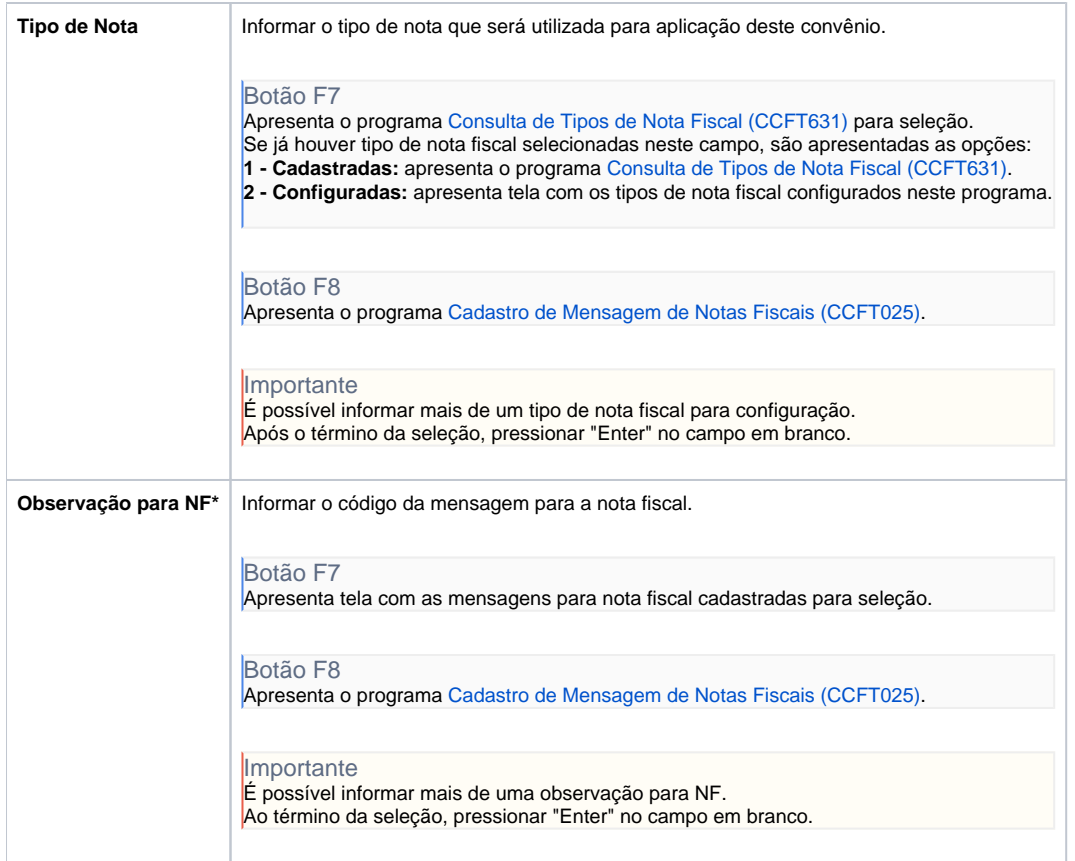

## Atenção

As descrições das principais funcionalidades do sistema estão disponíveis na documentação do [Consistem ERP Componentes.](http://centraldeajuda.consistem.com.br/pages/viewpage.action?pageId=56295436) A utilização incorreta deste programa pode ocasionar problemas no funcionamento do sistema e nas integrações entre módulos.

Exportar PDF

Esse conteúdo foi útil?

Sim Não